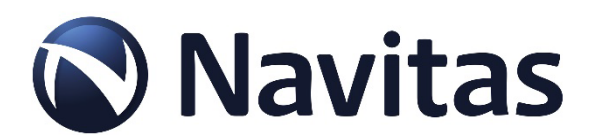

### **Thermal Simulation Model for Selection of QFN 5x6, QFN 6x8 and QFN 8x8 Package Types**

Tom Ribarich, Sr. Director Strategic Marketing Bin Li, Director of Applications

#### **Introduction**

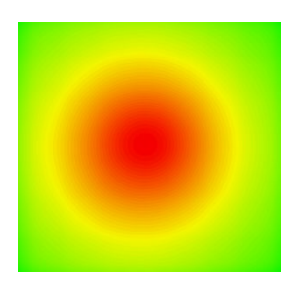

Designing a high-frequency and high-density power supply for a specific application and meeting all electrical, mechanical and thermal requirements can be a very challenging task. Part of fulfilling the thermal requirements involves ensuring that the GaN power FET junction temperature  $(T<sub>1</sub>)$  does not exceed the recommended maximum rating during all line and load conditions, and also keeping the maximum plastic case touch temperature below its maximum allowable level. Selecting the correct QFN package type and  $R_{DS(ON)}$  value can be a challenge in itself due to the large portfolio of products available and difficulty in predicting the final system temperatures.

This application note includes a detailed thermal setup and simulations for different power levels for QFN 5x6, QFN 6x8 and QFN 8x8 package types based on top- and bottom-cooled thermal management solutions. The results of these simulations include estimated device junction temperatures  $(T_{\rm J})$  for different device power loss ( $P_{LOS}$ ) values. This model will help guide designers to select the correct  $R_{DS(ON)}$  value and QFN package type for their application based on cooling method, device power loss, and resulting device junction temperature  $(T_1)$ .

#### **Overview**

The QFN 5x6, QFN 6x8 and QFN 8x8 package types each have their own unique package dimensions, surface areas, and cooling pad sizes. These all have an effect on the final GaN device junction temperature  $(T_{\rm J})$  for a given device  $P_{\rm LOSS}$ , and cooling method. For top-cooling, the package top side surface area will affect how well the heat can flow from the die upward to the thermal interface material (TIM). For bottom-cooling, the pad size and PCB thermal vias will affect how well the heat can flow from the die downward to the PCB board. These different parameters and cooling methods need to be analyzed further and thermally simulated so we can compare the thermal performance of each package type and help guide designers to more easily select the correct package for their application and thermal requirements.

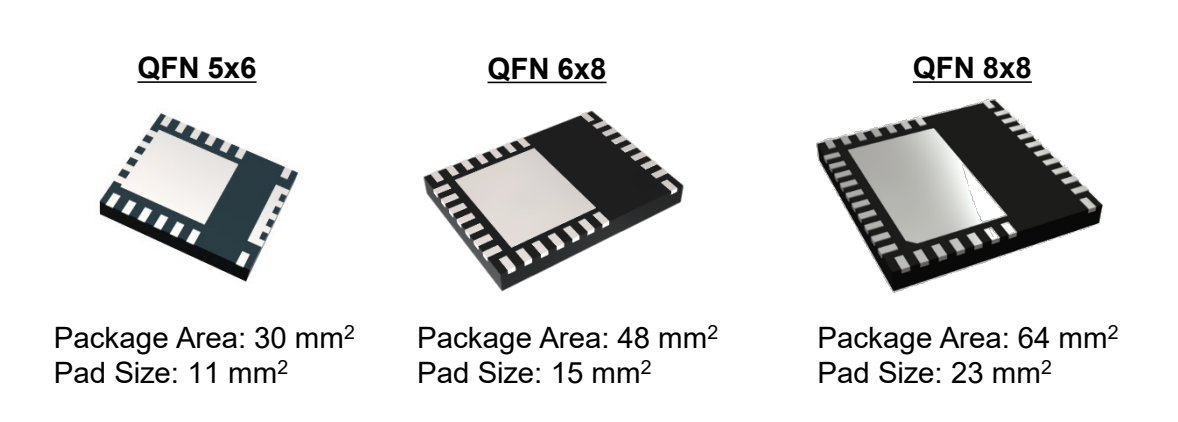

### **Figure 1**. QFN 5x6, QFN 6x8, QFN 8x8 package types

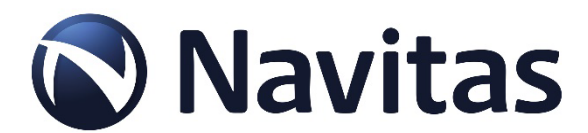

### **PCB Layouts**

2-layer PCB layouts were created for each package type under similar PCB size and copper area conditions (Figure 2). The IC components for each GaN Power IC are included in the layouts since these affect how the heat can flows away from the package in each direction. The components are placed on the top layer and connected with top layer traces (no vias). The remainder of the top side area is filled up with copper (red). The bottom layer copper fills up the complete PCB area on the bottom side. Thermal vias are then placed inside the pad area of each IC, and the heat flows from the pad down to the PCB to the top and bottom layers.

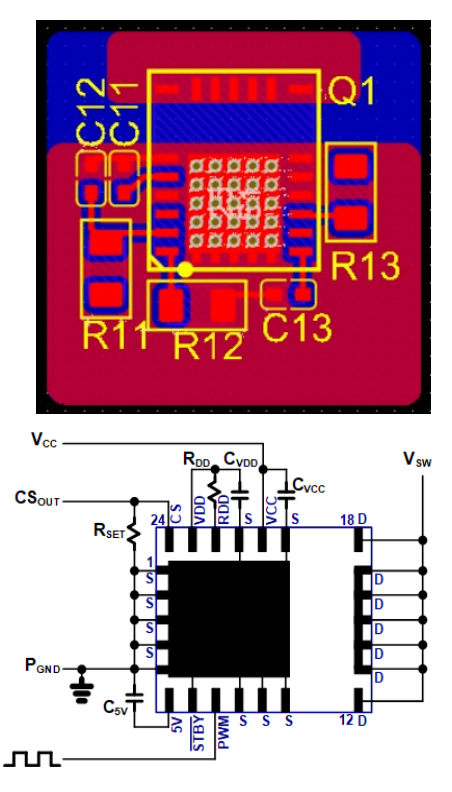

#### • No. of vias: 25

- Top side Cu area (red): 10 x 13 mm
- Bot side Cu area (blue):  $13 \times 13$  mm  $\cdot$
- PCB size:  $13 \times 13$  mm
- PCB thickness: 1.2 mm
- No. of PCB layers: 2
- PCB Copper thickness: 2 oz

• No. of vias: 25

9 to 24V

 $n<sub>n</sub>$ 

 $C<sub>VC</sub>$ 

- Top side Cu area (red): 10 x 13 mm
- Bot side Cu area(blue): 13 x 13 mm
- PCB size: 13 x 13 mm
- PCB thickness: 1.2 mm
- No. of PCB layers: 2
- PCB Copper thickness: 2 oz

### **NV615x QFN 5x6 NV613x QFN 6x8 NV6169 QFN 8x8**

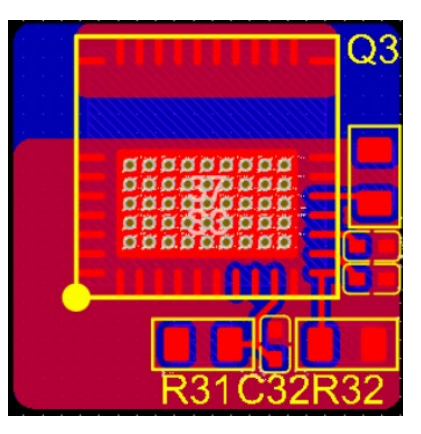

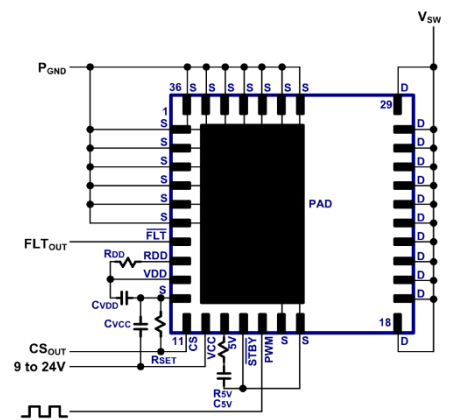

- No. of vias: 45
- Top side Cu area (red): 10 x 13 mm
- Bot side Cu area (blue): 13 x 13 mm
- PCB size: 13 x 13 mm
- PCB thickness: 1.2 mm
- No. of PCB layers: 2
- PCB Copper thickness: 2 oz

**Figure 2**. Schematic and PCB layouts used for thermal simulations

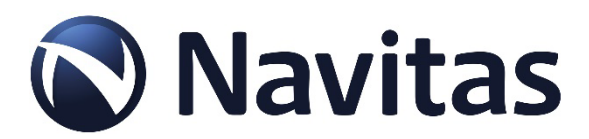

### **Thermal Model Stack-Up (Top-Cooled)**

The top-cooled thermal model stack-up includes the GaN Power IC QFN mounted on the top side of a FR4 PCB (Figure 3). The heat due to the device power loss thermally conducts from the internal GaN power FET, up through the QFN plastic package, through the TIM and Mylar materials, through the copper shielding, and to the plastic case. The heat then thermally convects from the top surface of the plastic case to the surrounding ambient air. Heat also flows from the device downward to the PCB, and spreads laterally to the sides and then upward through the same materials to the plastic case. So multiple parallel paths of heat flow towards the top side are formed. The bottom area below the PCB is the inside of the power supply unit and it heats up to very high temperature that limits heat flow in the downward direction.

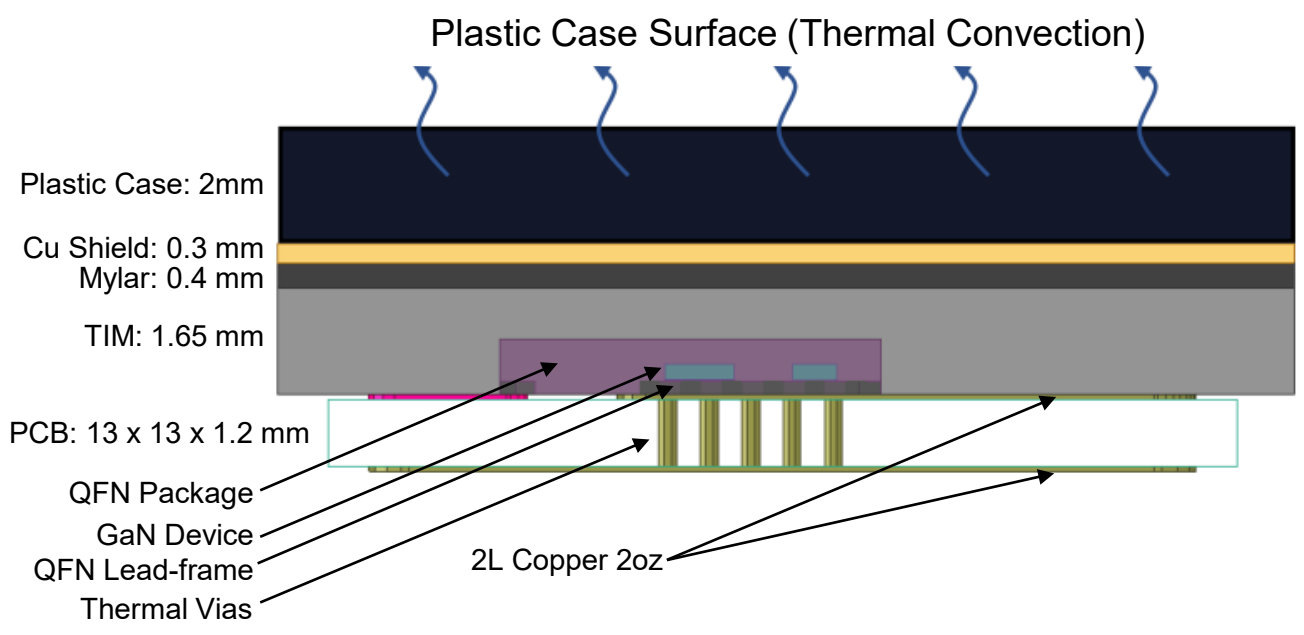

**Figure 3**. Thermal stack-up for top-side cooling method

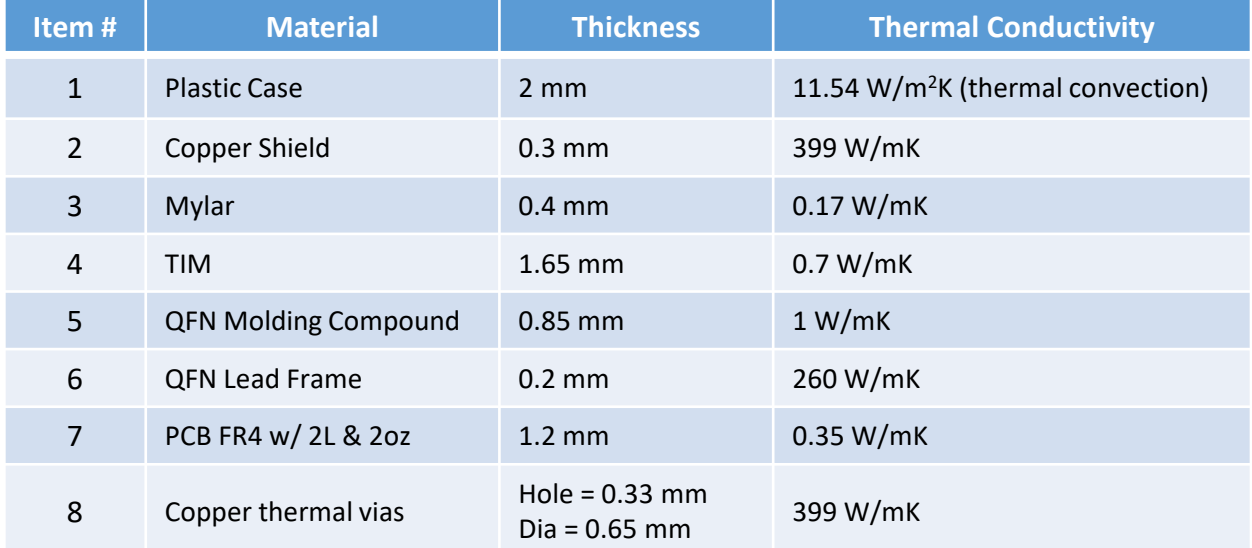

**Figure 4**. Thermal conductivity summary table for top side cooling materials

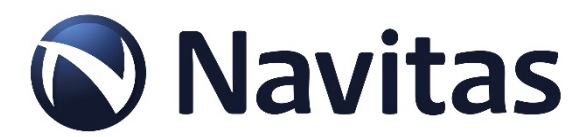

### **Thermal Simulation Setup (Top-Cooled)**

The top-cooled simulation setup (Figure 4) includes the device and stack-up of materials with additional boundary conditions of 85℃ (fixed) for the other three edges of the closed power supply system. This internal ambient air will increase to high temperatures during the simulation and limit thermal conduction in the downward direction (similar to actual power supply design with power components placed on opposite side of PCB from the device). The closed power supply system is then placed into a larger closed system with the ambient air temperature set at 25℃. This setup is very similar to the thermal testing method of an actual power supply unit on the bench inside an enclosed chamber.

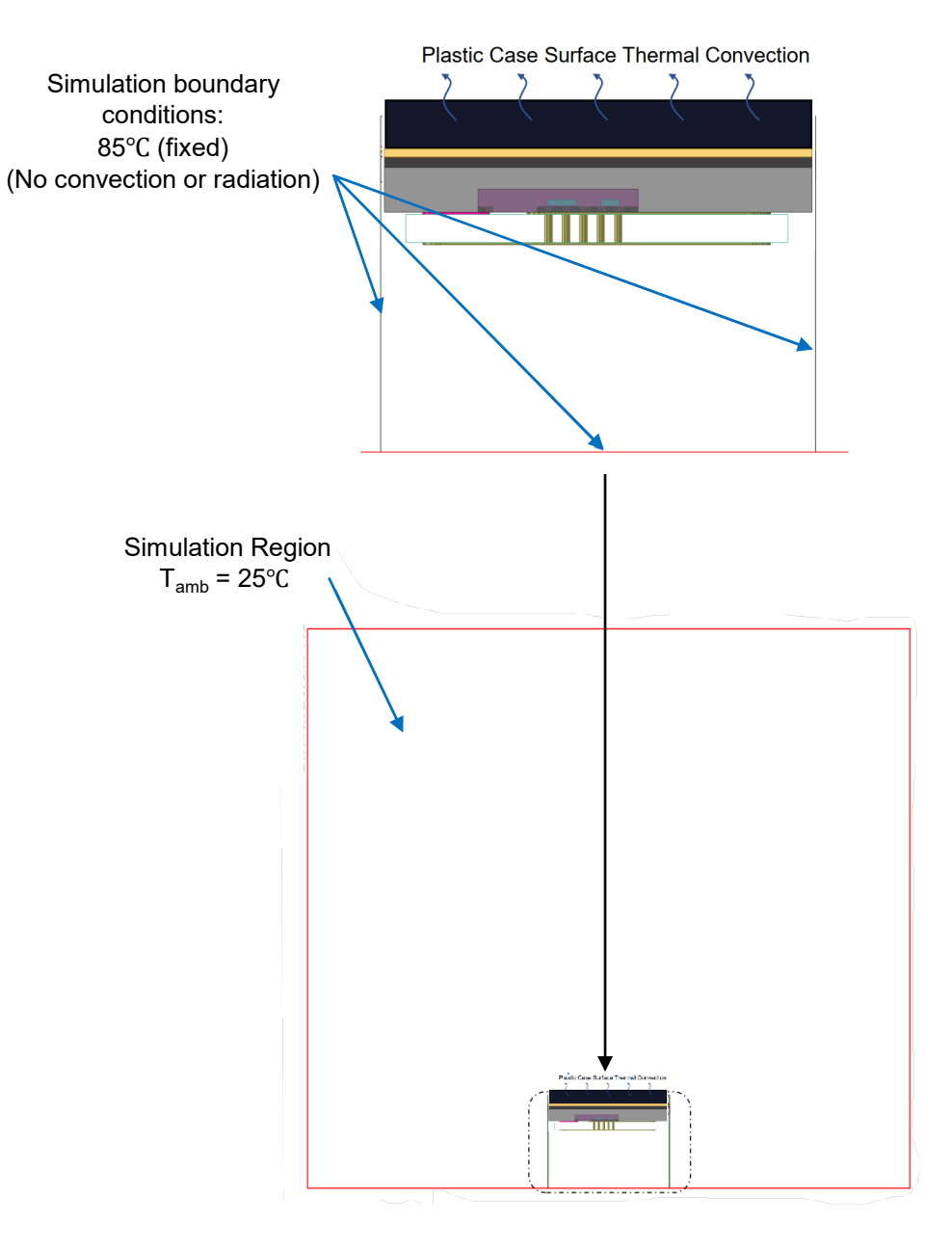

**Figure 4**. Thermal simulation setup diagrams for top cooling method

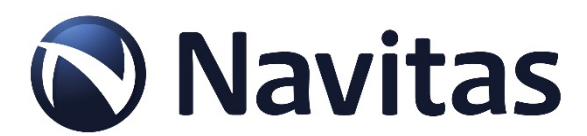

### **Thermal Simulation Results (Top-Cooled)**

Top-cooled thermal simulations were run for each package type at 0.5 W, 1 W, and 1.5 W  $P<sub>loss</sub>$ conditions, and the target plastic case surface temperature was set at 70℃. The data was then plotted for  $P_{LOS}$  vs T<sub>J</sub>, and for each package type (Figure 5). From these curves, the designer can estimate the device T<sub>J</sub> temperature for a given  $P_{Loss}$  and package type. At lower  $P_{Loss}$  values (0.5 W) there is a small difference in device  $T_J$  temperature between the package types. As  $P_{LOS}$  increases above 1 W, the  $T_J$ difference becomes larger. The difference in  $P_{LOSS}$  versus  $T_J$  for each package type can be used in two ways. For a given  $T_{J(MAX)}$  (i.e., 120°C), QFN 8x8 will allow 7% more  $P_{LOSS}$  compared to QFN 5x6, or, for a given PLOSS (i.e., 1.28 W), QFN 8x8 will reduce Tj by about 4 deg C compared to QFN 5x6. Depending on the P<sub>LOSS</sub> for the application and the T<sub>J(MAX)</sub> target, increasing the package size can help give additional design margin for tolerances.

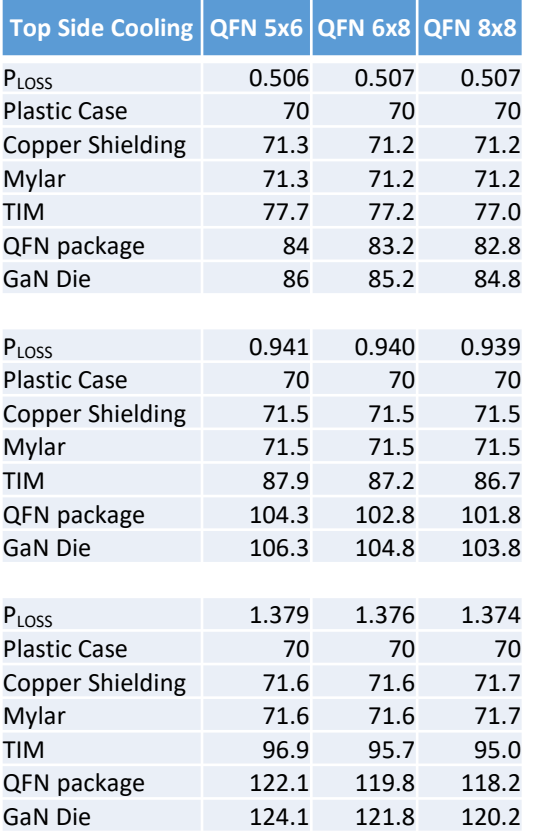

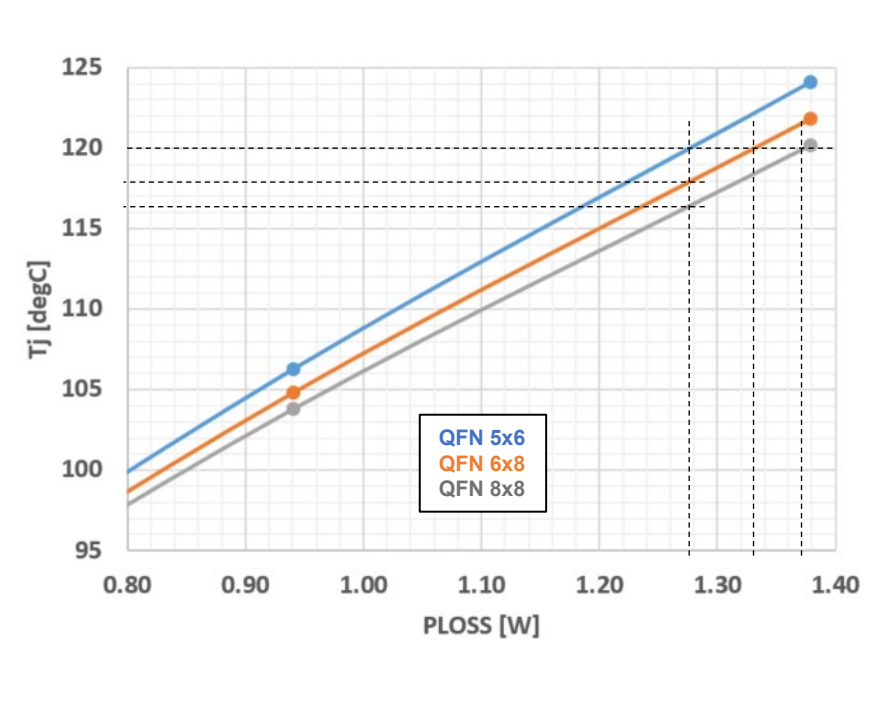

**Figure 5**. Top-cooled thermal simulation data & curves ( $P_{\text{LOS}}$  vs T<sub>J</sub>) for different package types

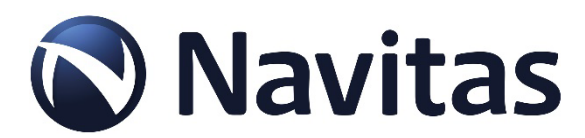

### **Thermal Model Stack-Up (Bottom-Cooled)**

The bottom-cooled thermal model stack-up includes the GaN Power IC QFN mounted on the top side of a FR4 PCB (Figure 6). The heat due to the device power loss thermally conducts from the internal GaN power FET, down through the QFN leadframe, through the PCB and vias, through TIM and Mylar materials, through the copper shielding, and to the plastic case. The heat then thermally convects from the bottom surface of the plastic case to the surrounding ambient air. The top area above the QFN is the inside of the power supply unit and it heats up to very high temperature that limits heat flow in the upward direction.

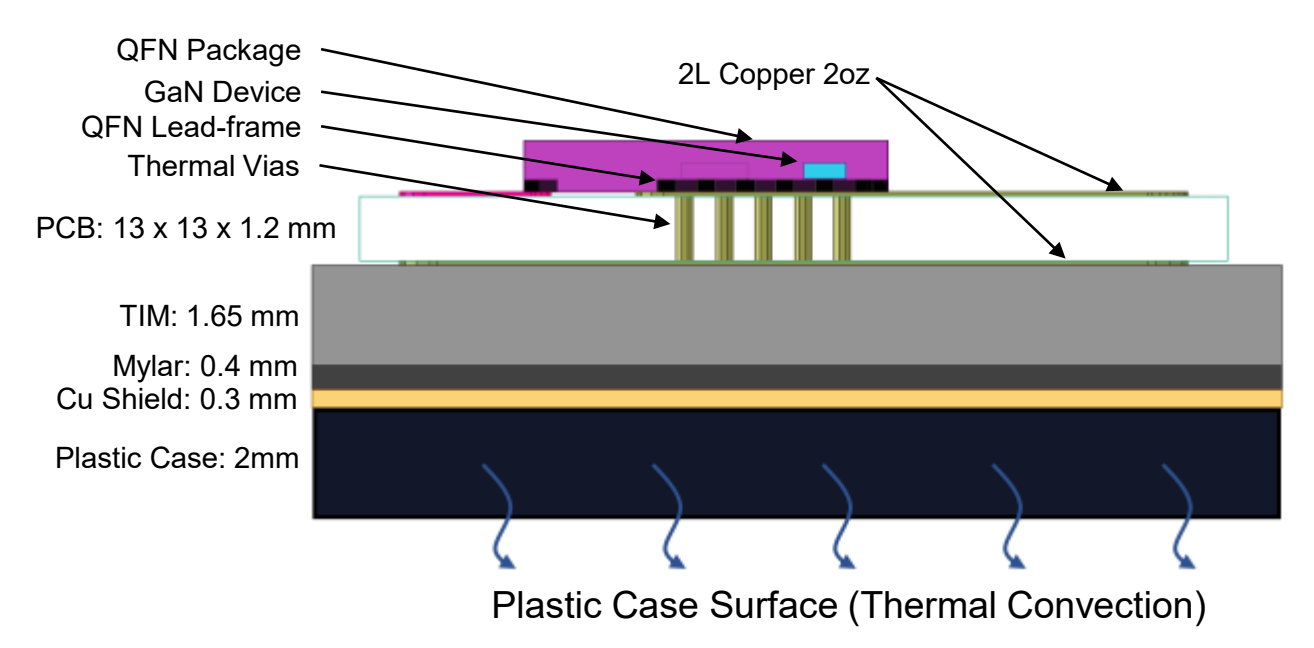

**Figure 6**. Thermal stack-up for bottom-side cooling method

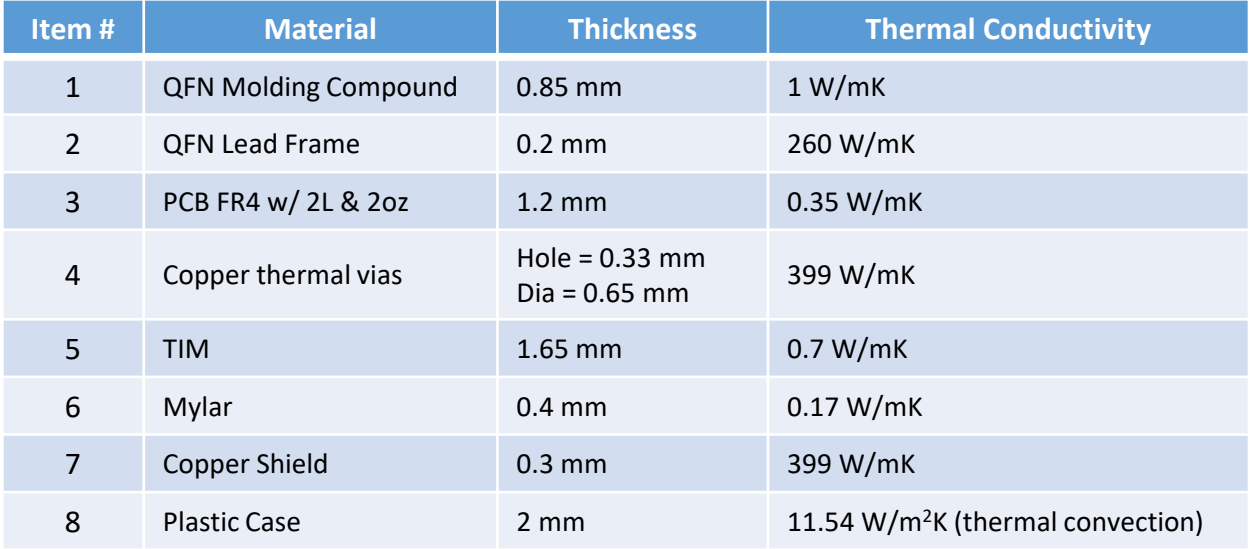

**Figure 7**. Thermal conductivity summary table for bottom side cooling materials

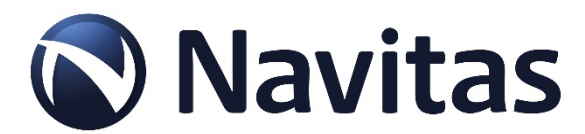

#### **Thermal Simulation Setup (Bottom-Cooled)**

The bottom-cooled simulation setup (Figure 8) includes the device and stack-up of materials with additional boundary conditions of 85℃ (fixed) for the other three edges of the closed power supply system. This internal ambient air will increase to high temperatures during the simulation and limit thermal conduction in the upward direction (similar to actual power supply design with power components placed on opposite side of PCB from the device). The closed power supply system is then placed into a larger closed system with the ambient air temperature set at 25℃. This setup is very similar to the thermal testing method of an actual power supply unit on the bench inside an enclosed chamber.

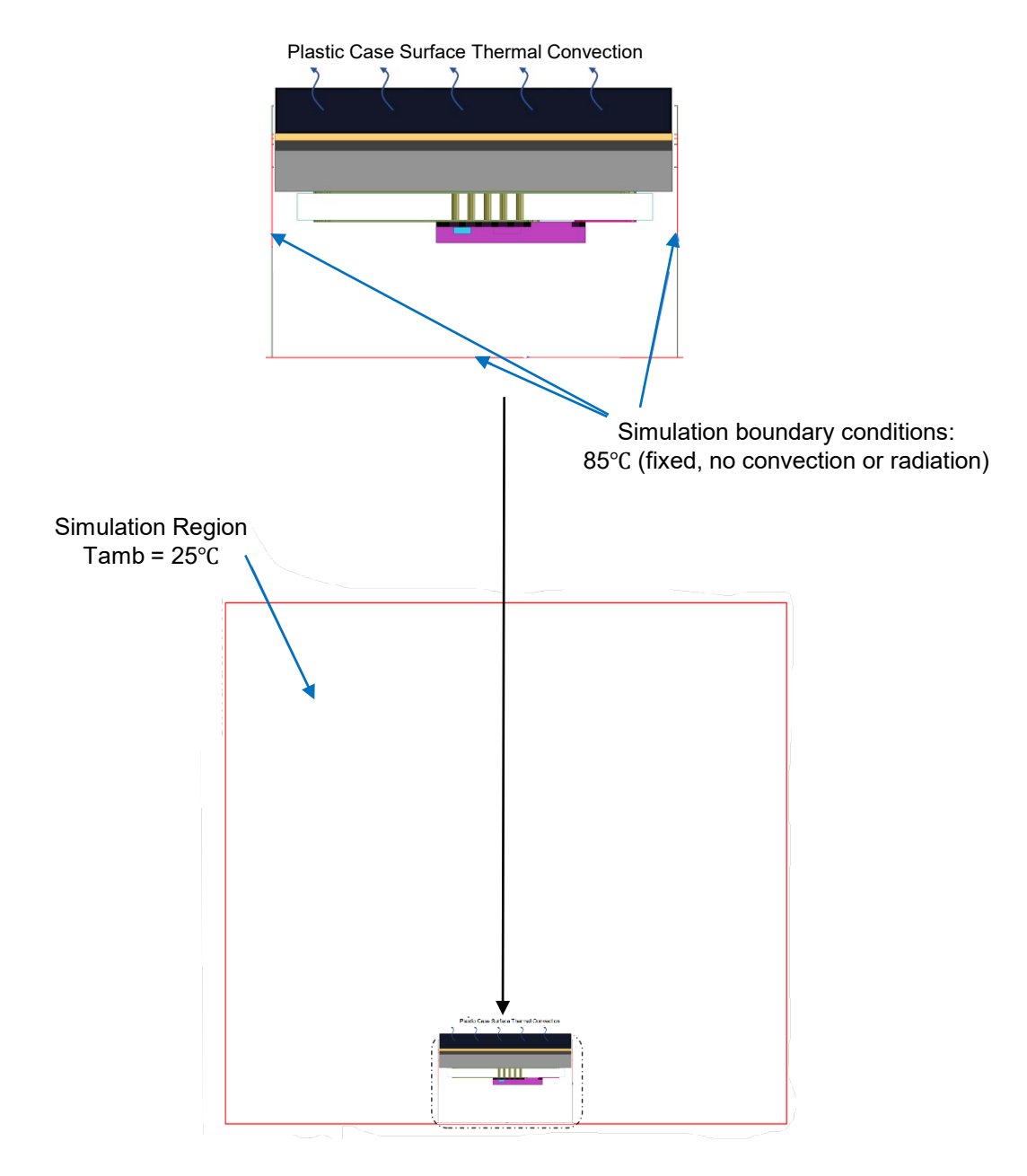

**Figure 8**. Thermal simulation setup diagrams for bottom cooling method

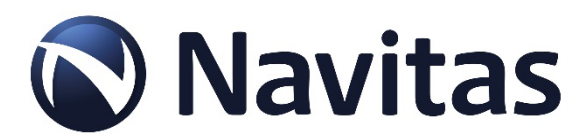

### **Thermal Simulation Results (Bottom-Cooled)**

Bottom-cooled thermal simulations were run for each package type at different  $P_{LOS}$  values, and again with the target plastic case surface temperature set at 70℃ (figure 9). From these curves, the designer can also estimate the device  $T_J$  temperature for a given PLOSS and package type. With bottom side cooling, the T<sub>J</sub> temperatures are about 3°C lower than compared with top side cooling, for the same P<sub>LOSS</sub> value (i.e., 1.35 W). The same trade-off as top-cooled also exists for bottom-cooled for the different package types. When increasing the package size from QFN 5x6 to QFN 8x8, the designer can increase the PLOSS budget for a given  $T_{J}$ , or reduce  $T_{J}$  for a given  $P_{Loss}$ .

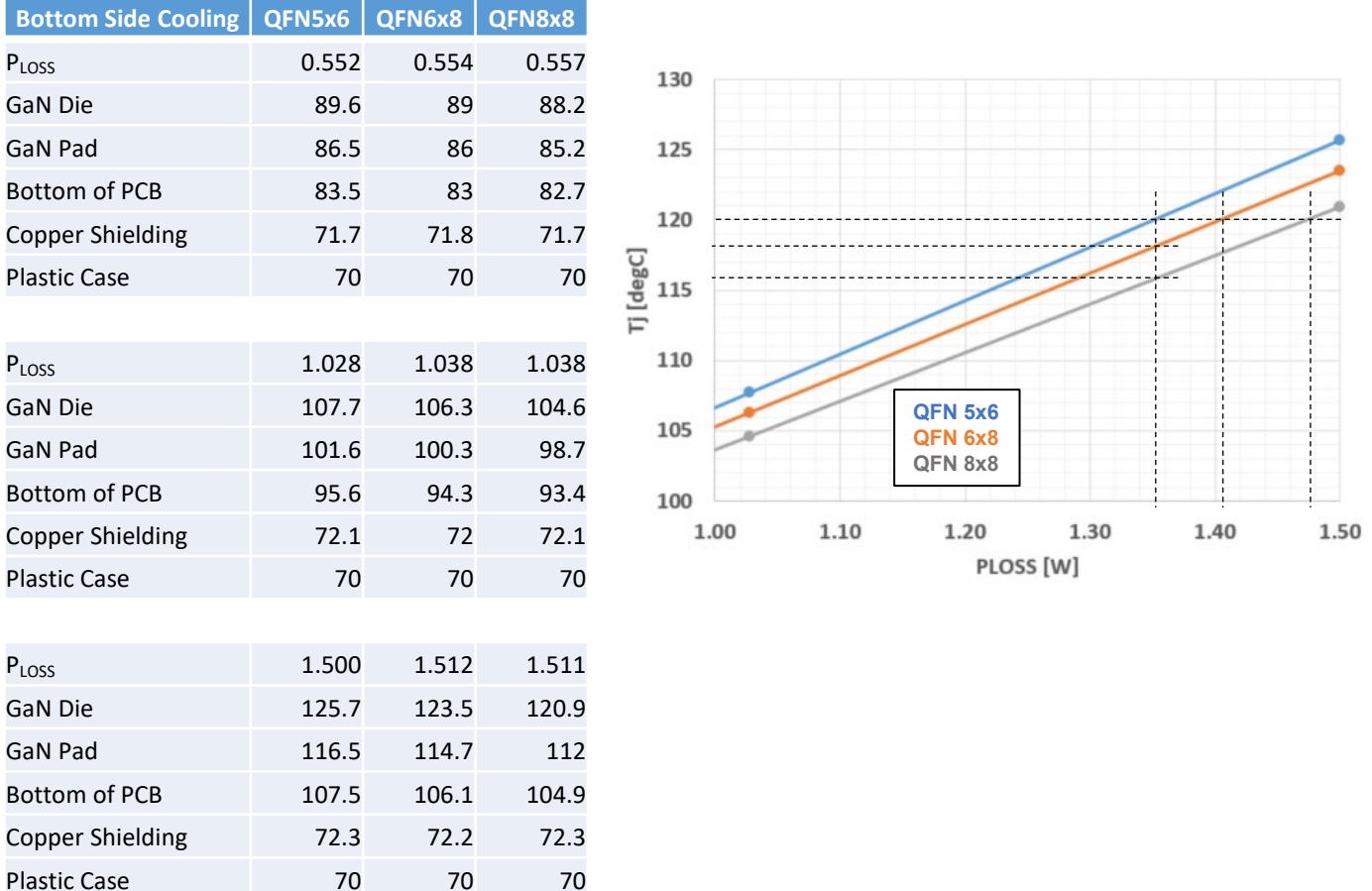

**Figure 9**. Bottom-cooled thermal simulation curves ( $P_{\text{LOS}}$  vs  $T_{\text{J}}$ ) for different package types

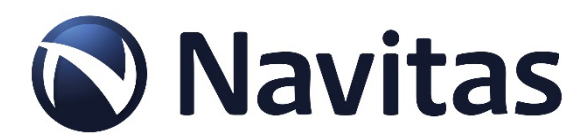

### **RDS(ON) and Package Type Selection**

A typical 65 W HFQR Flyback circuit will have 1.5  $A_{RMS}$  current flowing in the primary side switch at 90  $V_{AC}$ and 100% output load. The  $P_{LOS}$  values at this 1.5 Arms condition are calculated for different  $R_{DS(ON)}$ values (Table 1), and the corresponding  $T_J$  values for top and bottom cooling methods are obtained from the thermal simulation graphs (Figure 10). From the summary table, the designer can select from different  $R_{DS(ON)}$  values and package types, depending on  $P_{LOS}$ , T<sub>J</sub>, and preferred cooling method. From the data,  $R_{DS(ON)}$  = 260mΩ gives high T<sub>J</sub> values close to or greater than 115°C for all top-cooled options, as well as bottom-cooled QFN 5x6.  $R_{DS(ON)}$  = 170m gives very low T<sub>J</sub> values close to 100°C for all cooling methods and package types. R<sub>DS(ON)</sub> = 210mΩ looks like a reasonable selection due to T<sub>J</sub> values below 110°C for all cooling methods and package types (which allows for good T<sub>J</sub> margin away from a Tj-max = 120°C). The designer can further optimize for package type selection based on cooling method and PCB footprint area.

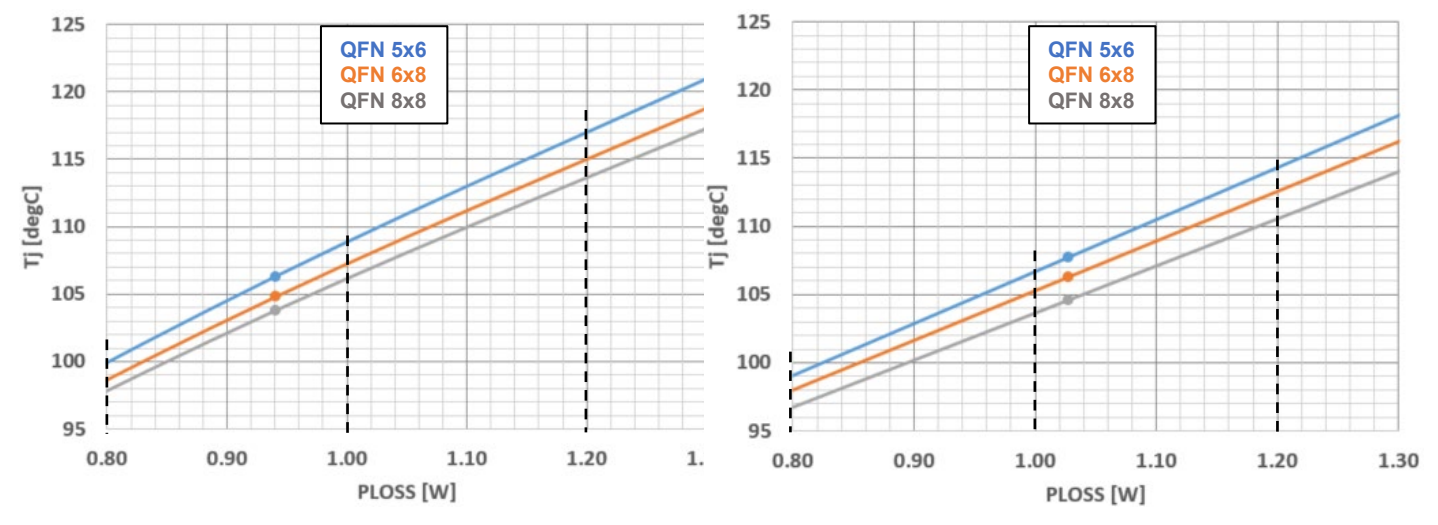

**Figure 10**. Top-cooling (left) and bottom-cooling (right) thermal simulation curves

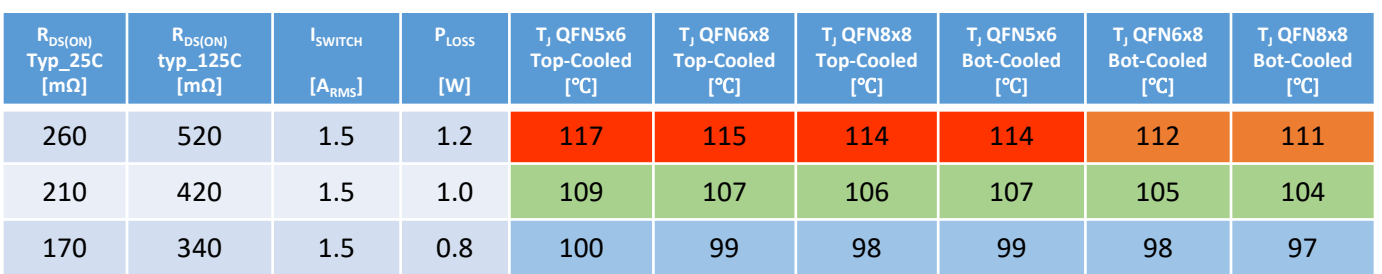

**Table 1**.  $I_{SWITCH}$ ,  $P_{LOSS}$ , and  $T_J$  estimates for different  $R_{DS(ON)}$  values (65 W HFQR Flyback Circuit, 90  $V_{AC}$ /100%)

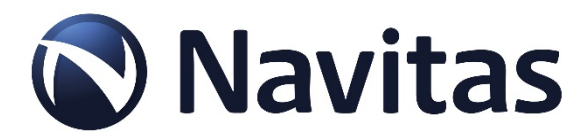

#### **Conclusions**

These thermal simulations are intended to be used as a guide for designers to estimate the  $T_J$  and help select the correct  $R_{DS(ON)}$  and package type for a given  $P_{LOS}$  and cooling method. The T<sub>J</sub> temperature differences between the different package types are typically between 3-5°C at P<sub>LOSS</sub> values above 1 W, and these differences can help greatly when designing a power supply for worst case conditions and design margin is required. The thermal simulations have also shown that these differences can allow for higher  $R_{DS(ON)}$  values to be used (in a larger package), especially if bottom-cooling method is used. Final results with actual power supply measurements may vary depending on the final materials used in the thermal stack-up and their thermal conductivity values.

#### **References (www.navitassemi.com)**

- 1) Thermal Management of GaNFast Power ICs, AN010, Navitas Semiconductor, 2019
- 2) Thermal Management of GaNFast NV612x Power IC, AN011, Navitas Semiconductor, 2019
- 3) GaNFast NV613x/NV615x, NV6169 Power ICs with GaNSense Technology datasheets, Navitas Semiconductor, 2021/2022

### **Additional Information**

DISCLAIMER Navitas Semiconductor (Navitas) reserves the right to modify the products and/or specifications described herein at any time and at Navitas' sole discretion. All information in this document, including descriptions of product features and performance, is subject to change without notice. Performance specifications and the operating parameters of the described products are determined in the independent state and are not guaranteed to perform the same way when installed in customer products. The information contained herein is provided without representation or warranty of any kind, whether express or implied. This document is presented only as a guide and does not convey any license under intellectual property rights of Navitas or any third parties. Navitas' products are not intended for use in applications involving extreme environmental conditions or in life support systems. Terms and Conditions.

Navitas Semiconductor, Navitas, GaNFast, GaNSense and associated logos are registered trademarks of Navitas. Copyright ©2023 Navitas Semiconductor. All rights reserved Contact: info@navitassemi.com

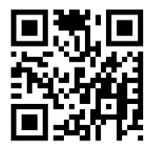